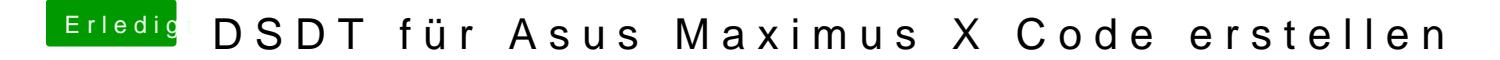

Beitrag von Toasta vom 29. August 2018, 20:50

Klar hier das Bild